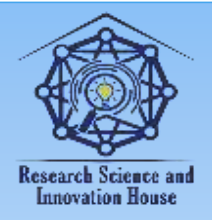

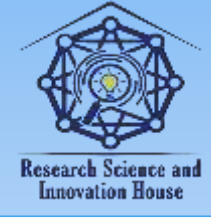

#### **"GOOGLE DRIVE" ИЛОВАСИДА ЭЛЕКТРОН АХБОРОТ ТАЪЛИМ РЕСУРСЛАРИНИ ЯРАТИШ ИМКОНИЯТЛАРИ ТАХЛИЛИ**

**N.R. Sherkulova Ph.d., dotsent, Guliston davlat universiteti G.G. Bazarbayeva t.f.n., dotsent Toshkent to'qimachilik va yengil sanoat instituti I.O.Hamidova talaba Guliston davlat universiteti**

Мақолада "Ilmiy tadqiqotning nazariy asoslari" fanini o'qitishda "GOOGLE DRIVE" иловасида Web-texnologiya asosida elektron-axborot ta'lim resurslarini yaratish, EATRning mohiyati, turlari, tarkibiy elementlari va dasturiy-texnik tavsiflari ko'rib chiqilgan. EATRni yaratish, zarur holatlarda unga o'zgartirishlar kiritish va qayta ishlash shartlari кўриб чиқилган.

**Калит сўзлар:** электрон ахборот таълим ресурси, таълим тизини рақамлаштириш, ахборот-ресурс, Web texnologiya.

Globallashuv jaraёnida ta'limni tashkil etishda tezkorlik va sifat ko'rsatkichlariga erishish muhim ahamiyatga ega. O'quv jaraѐnining didaktik imkoniyatlari "pedagog-tinglovchi" ѐki "tinglovchi-pedagog" tamoyili asosida tinglovchilar tomonidan o'quv materiallarining nazariy hamda amaliy jihatdan samarali o'zlashtirish imkonini beradi. Zamonaviy ta'limning tashkil etilishiga qo'yilayotgan talablar orasida talabalarning mustaqil ta'lim olishlarini tashkil qilish ham o'ziga xos o'rin tutadi. Talabalarning mustaqil ta'lim olishlariga erishishda har bir o'quv moduli bo'yicha yaratiladigan elektron axborot ta'lim resursi muhim ahamiyat kasb etadi. EATRni Web texnologiya asosida yaratish bugungi kunning muhim talablaridan biri sanaladi. Shu sababli ayni vaqtda respublika OTMda o'quv rejasiga muvofiq ta'lim yo'nalishlarida har bir o'quv moduli (fani) bo'yicha Web texnologiya asosida EATRni yaratishga jiddiy e'tibor qaratilmoqda.

12

**Sound deep** 

**国语林林林信度** 

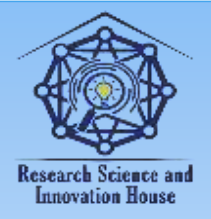

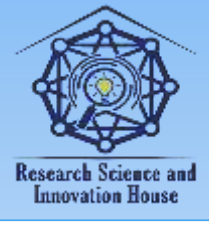

 EATRning dasturiy texnik tavsifi. EATR an'anaviy o'quv manbalaridan ko'ra "yuqori intellektga" ega bo'lishi zarur. Kompyuter pedagog faoliyatining muhim qirralarini, ya'ni, zarur o'rinda, kerakli maslahatni berish, bilimlarni mustahkamlash va h.k.)ni imitatsiya qilish imkoniyatiga ega. Shu bilan birga u o'rganilaѐtgan fan ѐki modul bo'yicha muhim va qo'shimcha ma'lumotlardan iborat o'quv materiallarini to'laligicha qamrab olishi zarur. O'quv fan ѐki modul bo'yicha to'la ma'lumotlarigina EATRning amaliy qiymatini ta'minlashi mumkin. Bu turdagi ta'lim resurslarda "intellektual qirra"ning mavjudligi esa ularning qog'ozda bosilgan axborot ta'lim resurslariga xos kamchilik (faqatgina kompyuterda foydalanilishi)ni bartaf etish bilan birga qo'shimcha imkoniyatlar (zarur ma'lumotlarni tezkor suratda izlash, ixchamlilik va h.k.)ni yaratadi.[1,2,3,4].

EATRning dasturiy texnik tavsifi quyidagilarni o'zida aks ettiradi (1-jadval):

1-jadval.

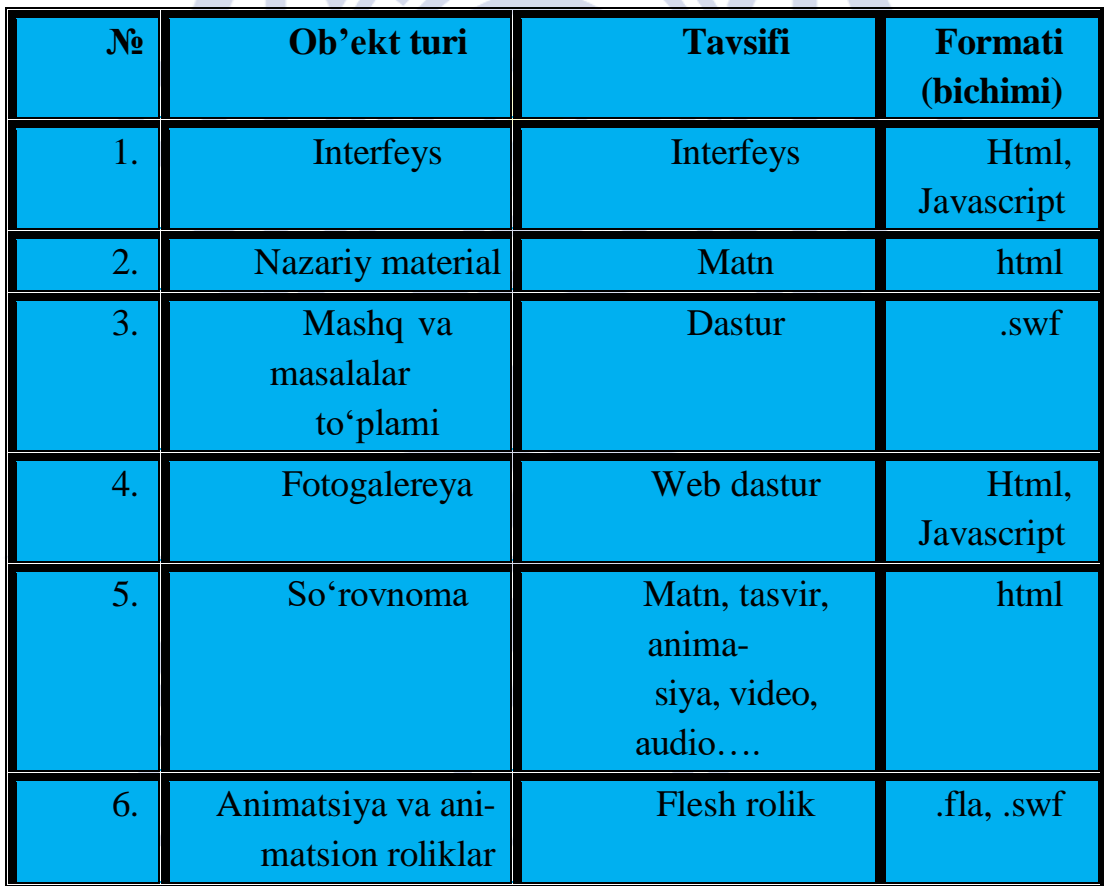

### **EATRning dasturiy texnik tavsifi**

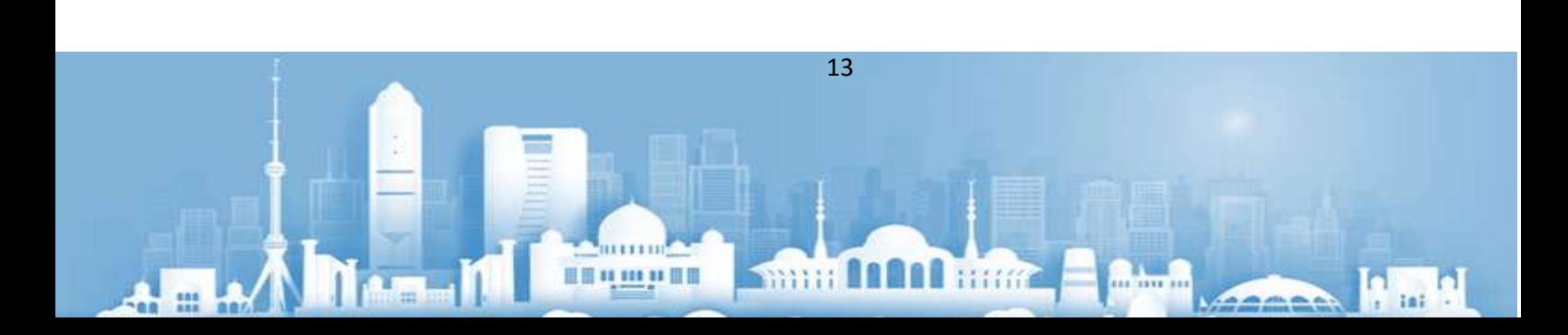

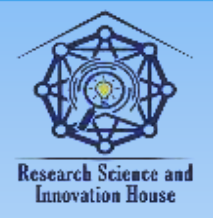

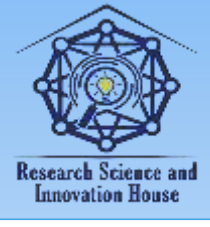

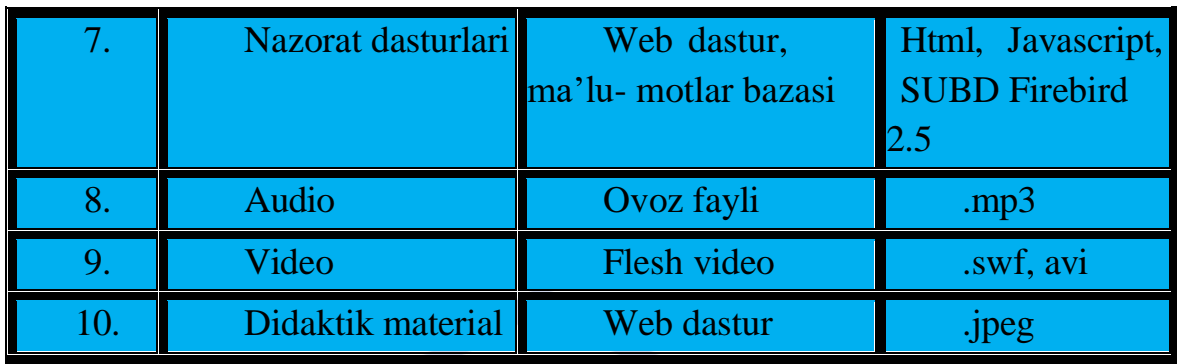

Har bir EATR, birinchidan, ma'lum darajada avtonom (mustaqil) bo'lishi, ikkinchidan, tarkibiy tuzilmasi va undagi axborot ma'lumotlari bichimlari (formatlari)ga taalluqli standartlarga javob berishi kerak. Bu esa o'z navbatida zarur EATR to'plamini axborotlashtirilgan ta'lim tizimiga (bunda axborot-qidiruv tizimi, imtihon qilish tizimi, "test" va h.k.) yo'naltirish asosida oson va tezkor yig'ish imkonini beradi. Agarda elektron darslik etarli darajada sifatli bo'lib, mazmun, o'quv jaraѐnini nazorat qilish hamda egallangan bilimlarni tekshirish tizimiga ega bo'lsa, u holda mavjud ehtiѐj qondirilishi mumkin. Hozirgi kunda yuqori sifatli EATRni yaratishga imkon beruvchi uslublar, dasturiy ta'minot va ishlanmalar mavjud.

EATR o'zining dasturiy texnik tavsifiga ega. Bu turdagi axborot-ta'lim resurslarini yaratishda ushbu tavsif konseptual asos bo'lib xizmat qilishi zarur.

Google Drive ilovasi imkoniyatlari tahlili.

**国语林林林信度** 

1. Google diskini yuklab olish mumkin kompyuter, planshet yoki mobil OSni qo'llab-quvvatlaydigan qurilma Windows 7, 8, 10 (va boshqalar), MAC, Android, iOS... Yuqoridagilarning barchasi bilan [operatsion](https://whatsappss.ru/uz/security/sravnenie-operacionnyh-sistem-dlya-servera-calculate-linux-bystryi-i.html) tizimlar, Google bulutli drayveri ishlaydi.

14

**Samuel Di** 

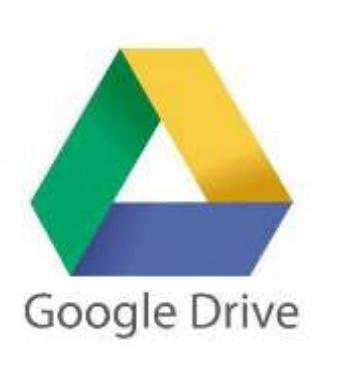

**2. Aniq diagramma.** LucidChart bu [maxsus](https://whatsappss.ru/uz/tips/tarifnyi-plan-specialnyi-megafon-bonusnaya-programma-skidka-za-stazh-kak.html) [dastur](https://whatsappss.ru/uz/tips/tarifnyi-plan-specialnyi-megafon-bonusnaya-programma-skidka-za-stazh-kak.html) HTML5 ga asoslangan bo'lib, diagrammalar, eskizlarni oson yaratishga imkon beradi. Bu bugungi kunda o'z toifasidagi eng kuchli veb-ilovalardan biridir. Mustaqil ravishda ham, cheksiz miqdordagi boshqa ishtirokchilar bilan ham ishlash mumkin, shu bilan birga barcha o'zgarishlar real vaqtda sinxron tarzda paydo bo'ladi.

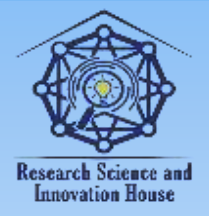

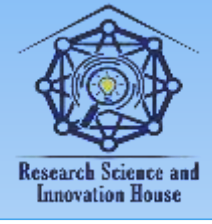

 Bu eng yaxshi onlayn taqdimot va slayd-shou yaratuvchilaridan biridir. Google drive bilan integratsiya tufayli nafaqat taqdimotlar yaratish mumkin balki [standart](https://whatsappss.ru/uz/security/tele2-chastoty-nastroiki-seti-dalee-vybiraem-standart-lte-umts-ili.html) dastur SlideRocke xam ishlash imkoniyati mavjud.

3. Google Drive uchun WeVideo.

Google Drive uchun WeVideo [funktsional](https://whatsappss.ru/uz/utilities/picmonkey-bystryi-i-funkcionalnyi-onlain-redaktor-grafiki-besplatnye.html) muharriri video brauzeringizda ishlaydi. Uning yordamida Google Drive-da saqlangan videoдарсlarni osongina tahrirlash, o'tishlarni qo'shish, effektlarni qo'llash va boshqa ko'p narsalarni qilish mumkin.

**4. Har qanday formatdagi fayllar.** Ishlab chiquvchilarning fikriga ko'ra, 30 dan ortiq turdagi fayllarni to'g'ridan-to'g'ri brauzerdan ochish mumkin. Bir qism google drive [fon ma'lumotlari](https://polarize.ru/uz/computer/semeistva-videokart-amd-radeon-spravochnaya-informaciya-videokarty-amd-radeon-hd-7800/) 30 tagacha fayl turlari, talim jarayonlari uchun 16 turi ishlatish mumkin.

#### **Oddiy fayllar**:

- arxivlar [\(ZIP,](https://ru.wikipedia.org/wiki/ZIP) [RAR,](https://ru.wikipedia.org/wiki/RAR) [TAR,](https://ru.wikipedia.org/wiki/Tar) [GZIP\)](https://ru.wikipedia.org/wiki/Gzip);
- audiofayllar [\(MP3,](https://ru.wikipedia.org/wiki/MP3) [MPEG,](https://ru.wikipedia.org/wiki/MPEG) [WAV,](https://ru.wikipedia.org/wiki/WAV) [OGG,](https://ru.wikipedia.org/wiki/Ogg) [OPUS\)](https://ru.wikipedia.org/wiki/Opus_(%D0%BA%D0%BE%D0%B4%D0%B5%D0%BA));
- formatli tasvirlar [\(JPEG,](https://ru.wikipedia.org/wiki/JPEG) [PNG,](https://ru.wikipedia.org/wiki/PNG) [GIF,](https://ru.wikipedia.org/wiki/GIF) [BMP,](https://ru.wikipedia.org/wiki/BMP) TIFF, SVG);
- kodlar fayllari [\(CSS,](https://ru.wikipedia.org/wiki/CSS) [HTML,](https://ru.wikipedia.org/wiki/HTML) [PHP,](https://ru.wikipedia.org/wiki/PHP) [C,](https://ru.wikipedia.org/wiki/%D0%A1%D0%B8_(%D1%8F%D0%B7%D1%8B%D0%BA_%D0%BF%D1%80%D0%BE%D0%B3%D1%80%D0%B0%D0%BC%D0%BC%D0%B8%D1%80%D0%BE%D0%B2%D0%B0%D0%BD%D0%B8%D1%8F)) [CPP,](https://ru.wikipedia.org/wiki/C%2B%2B) H, HPP, [JS,](https://ru.wikipedia.org/wiki/JavaScript) [JAVA,](https://ru.wikipedia.org/wiki/Java) PY);

15

**WHEELERGY** 

ience and

- tekstli fayllar [\(TXT\)](https://ru.wikipedia.org/wiki/%D0%A2%D0%B5%D0%BA%D1%81%D1%82%D0%BE%D0%B2%D1%8B%D0%B9_%D1%84%D0%B0%D0%B9%D0%BB);
- videofayllar [\(WebM,](https://ru.wikipedia.org/wiki/WebM) [MPEG4,](https://ru.wikipedia.org/wiki/MPEG-4) [3GPP,](https://ru.wikipedia.org/wiki/3GPP) MOV, [AVI,](https://ru.wikipedia.org/wiki/Audio_Video_Interleave)

MPEGPS, [WMV,](https://ru.wikipedia.org/wiki/Windows_Media_Video) [FLV,](https://ru.wikipedia.org/wiki/Flash_Video) [OGG\)](https://ru.wikipedia.org/wiki/Ogg).

# [Adobe](https://ru.wikipedia.org/wiki/Adobe) **fayllari:**

- [Autodesk AutoCad](https://ru.wikipedia.org/wiki/AutoCAD) [\(DXF\)](https://ru.wikipedia.org/wiki/DXF);
- [Illustrator](https://ru.wikipedia.org/wiki/Adobe_Illustrator) (AI);
- [Photoshop](https://ru.wikipedia.org/wiki/Adobe_Photoshop) [\(PSD\)](https://ru.wikipedia.org/wiki/Photoshop_Document);
- Xujjatlar formati [\(PDF\)](https://ru.wikipedia.org/wiki/Portable_Document_Format);
- Postscript (EPS, PS);
- masshtabli vektorli rasmlar [\(SVG\)](https://ru.wikipedia.org/wiki/SVG);
- rasmlar formati [TIFF;](https://ru.wikipedia.org/wiki/TIFF)
- TrueType [\(TTF\)](https://ru.wikipedia.org/wiki/TrueType).

# **Microsoft Office amaliy dasturlari paketi:**

- Excel (XLS, [XLSX\)](https://ru.wikipedia.org/wiki/Office_Open_XML);
- PowerPoint (PPT, [PPTX\)](https://ru.wikipedia.org/wiki/Office_Open_XML);
- Word [\(DOC,](https://ru.wikipedia.org/wiki/.doc) [DOCX\)](https://ru.wikipedia.org/wiki/Office_Open_XML);
- XML Paper Specification [\(XPS\)](https://ru.wikipedia.org/wiki/XML_Paper_Specification);

**国语林林林健康** 

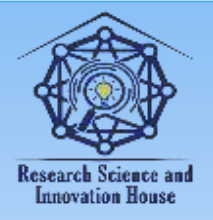

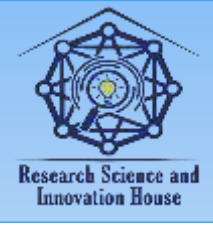

- Apple parollari bilan ximoyalangan Microsoft Office fayllari
- Redaktor fayllari (KEY, NUMBERS).

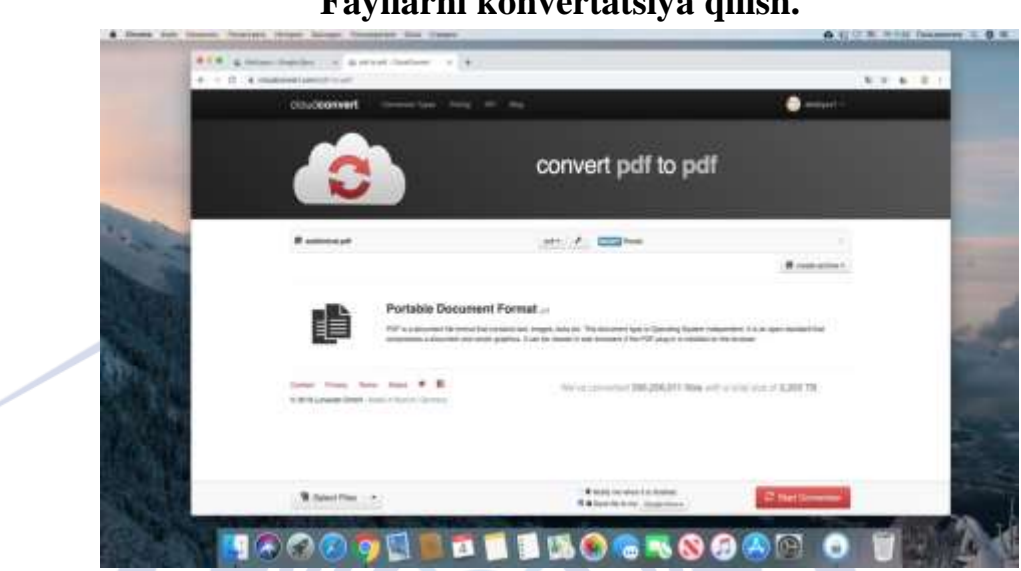

#### CloudConvert ilovasida xujjatlar, turli rasm va diagrammalar, audio va video tasvirlar, elektron kitoblar konvertatsiya qilish imkoniyati mavjud.

#### **Fayllarni tezda yaratish.**

Brauzer panelida xavolalar yordamida turli fayllarni yaratish mumkin.

- [http://doc.new](http://doc.new/) —yangi xujjat.
- [http://sheets.new](http://sheets.new/) yangi tablitsa.
- [http://deck.new](http://deck.new/) yangi prezentatsiya, taqdimot.
- [http://site.new](http://site.new/) yangi sayt.
- [http://form.new](http://form.new/) so'rovnomani yangi formasi, shakli.

# **Research Science and Innovation House**

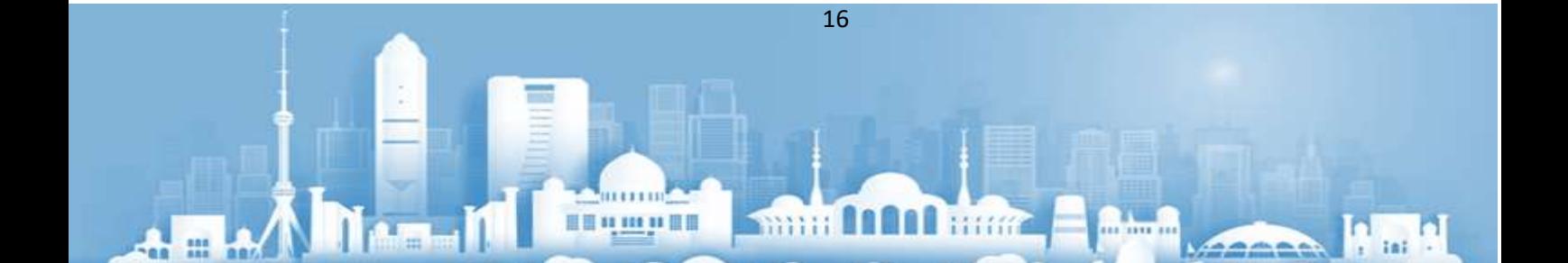

#### **Fayllarni konvertatsiya qilish.**

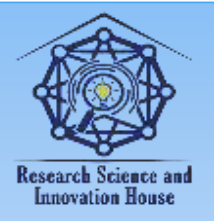

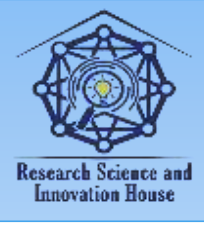

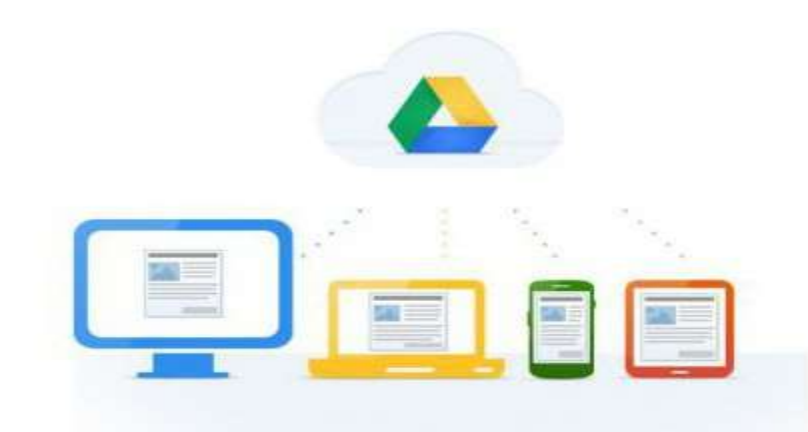

"GOOGLE DRIVE": hujjatlar bilan ishlash.

"Papka" - ma'lumotlarni tashkil qilish Mening Drive 1 papka yaratadi.

- "Hujjat" matn hujjat turlarini ochiladi. Bu Microsoft Word, OpenOffice,
- PDF va dasturlari boshqa turdagi ma'lumotlarni eksport qilish mumkin.
	- "Taqdimot" takliflar Microsoft PowerPointdek ishlatish uchun. Microsoft

PowerPoint, PDF, JPG va: Data formatda turli fayllarni eksport mumkin.

 "Elektron jadval" - bo'sh stol beradi. Ma'lumot Microsoft Excel, PDF, CSV, OpenOffice va shunga o'xshash formatda eksport qilish mumkin.

 "Shakl" - onlayn to'ldirish mumkin shakllari bilan ishlash imkonini beradi. Ular CSV-fayllar sifatida eksport qilish mumkin. [5,6,7,8,9,10].

# **FOYDALANILGAN ADABIYOTLAR**

1. O'zbekiston Respublikasi "Oliy ta'lim tizimini 2030 yilgacha rivojlantirish" konsepsiyasi.

2. O'zbekiston Respublikasi "Ta'lim to'g'risida"gi Qonun 3.09.2020 yil [№637-](https://nrm.uz/contentf?doc=634982_o%E2%80%98zbekiston_respublikasining_23_09_2020_y_o%E2%80%98rq-637-son_talim_to%E2%80%98g%E2%80%98risidagi_qonuni_(qonunchilik_palatasi_tomonidan_19_05_2020_y_qabul_qilingan_senat_tomonidan_07_08_2020_y_maqullangan)&products=1_)son.

3. Muslimov N.A., Sayfurov D.M., Usmonboeva M.H., To'raev A.B. Web texnologiya asosida elektron axborot ta'lim resurslarini yaratish va ularni amaliѐtga joriy etish Toshkent: 2015.128 bet.

4. Voykov V.D. Rol Interneta – Web-texnologiy v dele razvitiya obrazovaniya i kulturы // J. Internet: kultura i obrazovanie. – SPb.: 1998. – S. 15-19.

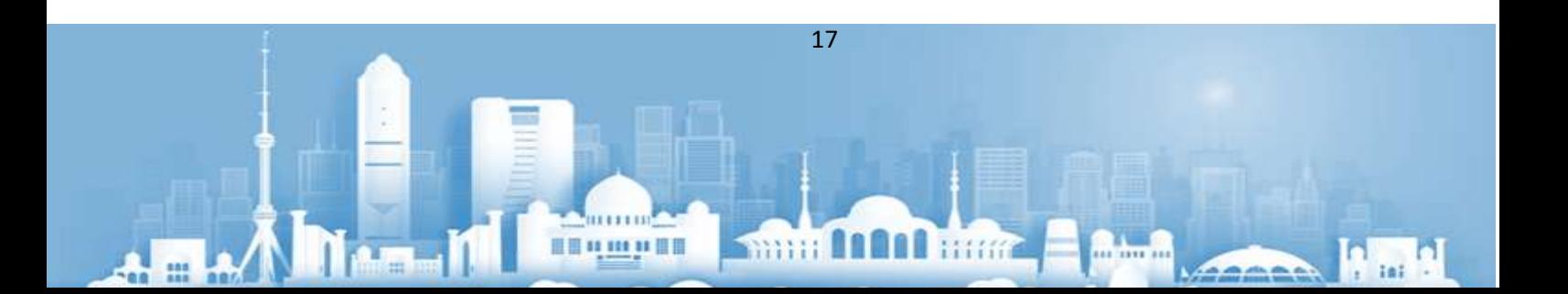

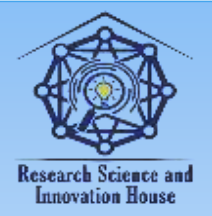

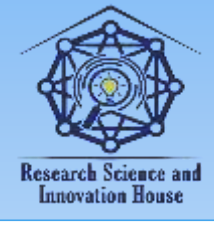

4. Vorotniskiy Yu.I. Ob arxitekture korporativnыx informatsionnыx vebsistem // Dokladы NAN Belarusi. T. 48. 2004. № 6. – S. 32-34.

5.Шеркулова, Н. Р., Давлатов, Р. М., Негматов, С. С., & Негматова, М. Н. (2021). Улучшения характеристических свойств на натуральном шелке в процессе переработки с использованием модификатора. Universum: технические науки, (10-4 (91)), 73-78.

6.Шеркулова, Н. Р., & Давлатов, Р. М. (2021). Исследование влияния способа модификации на показатели качества шелка. Universum: технические науки, (10-4 (91)), 79-85.

7.Abed, N. S., Ulmasov, T. U., Sherkulova, N. R., Ganiyeva, D. F., & Negmatova, M. N. (2022). Study of the influence of different technological factors on the formation of adhesion strength of composite polymer coatings. Journal of Optoelectronics Laser, 41(6), 727-733.

8.Шеркулова, н. Р., & давлатов, р. М. (2021). Исследование влияния способа модификации на показатели качества шелка. Universum: технические науки, (10-4 (91)), 79-85.8.

# **Research Science and Innovation House**

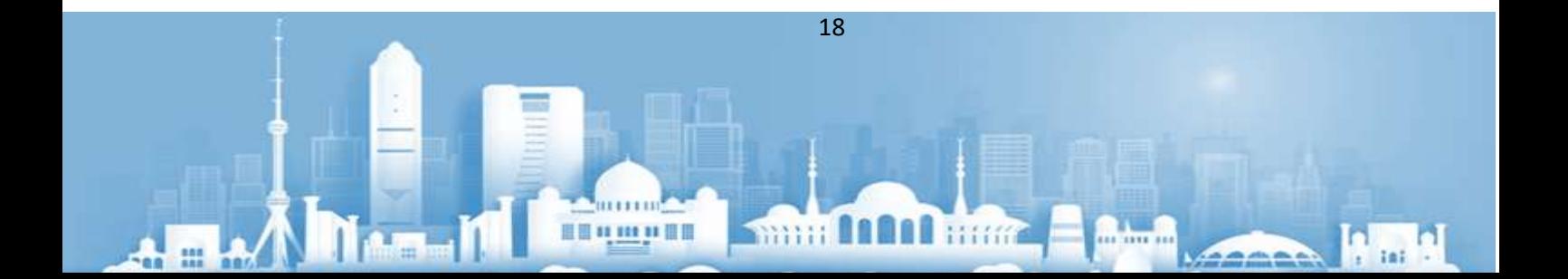